#MAGMA algorithm

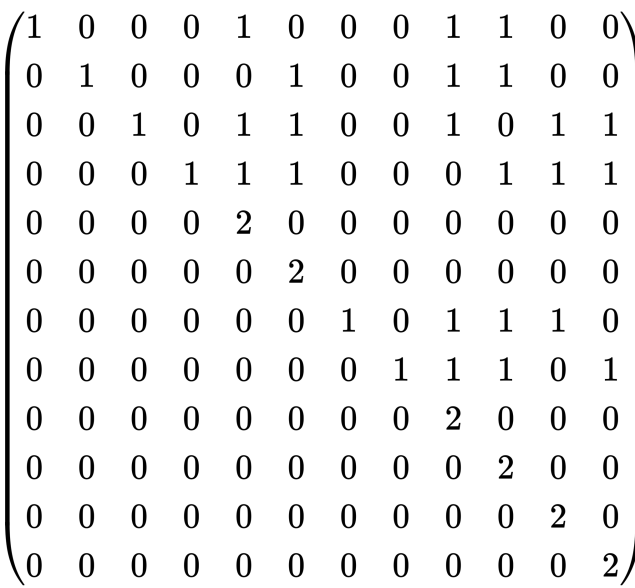

\*Group Order: 980995276800

 $=$  <2, 21>, <3, 5>, <5, 2>, <7, 1>, <11, 1>

\*Kissing Number: 264

\*Theta Series

1 + 264\*q^4 + 2048\*q^6 + 7944\*q^8 + 24576\*q^10 + 64416\*q^12 + 135168\*q^14 + …

\*Iso : D12 Lattice

\*The Shortest Vector

################################################

L:=Lattice(12, [1,0,0,0,1,0,0,0,1,1,0,0,0,1,0,0,0,1,0,0,1,1,0,0,0,0,1,0,1,1,0,0,1,0,1,1,0,0,0,1,1,1,0,0,0,1,1,1,0,0,0,0,2,0,0,0,0,0,0,0 ,0,0,0,0,0,2,0,0,0,0,0,0,0,0,0,0,0,0,1,0,1,1,1,0,0,0,0,0,0,0,0,1,1,1,0,1,0,0,0,0,0,0,0,0,2,0,0,0,0,0,0,0,0,0,0,0,0,2,0,0 ,0,0,0,0,0,0,0,0,0,0,2,0,0,0,0,0,0,0,0,0,0,0,0,2]);  $G :=$  Automorphism $Group(L);$ #G; FactoredOrder(G); KissingNumber(L); ShortestVectors(L); > function Theta(L, n)  $>$   $Z :=$  IntegerRing(); > P := ShortVectorsProcess(L, n);  $\triangleright$  C := [1] cat [0: i in [1 .. n]]; > while not IsEmpty(P) do > v, norm := NextVector(P);  $>$  C[Z!norm + 1] +:= 2; > end while; > return PowerSeriesRing(IntegerRing()) ! C; > end function; time  $T < g > := \text{Theta}(L, 20)$ ; T; ################################################